# **StringStream**

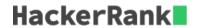

In this challenge, we work with *string streams*.

stringstream is a stream class to operate on strings. It implements input/output operations on memory (string) based streams. stringstream can be helpful in different type of parsing. The following operators/functions are commonly used here

- Operator >> Extracts formatted data.
- Operator << Inserts formatted data.
- *Method str()* Gets the contents of underlying string device object.
- Method str(string) Sets the contents of underlying string device object.

Its header file is sstream.

One common use of this class is to parse comma-separated integers from a string (e.g., "23,4,56").

```
stringstream ss("23,4,56");
char ch;
int a, b, c;
ss >> a >> ch >> b >> ch >> c; // a = 23, b = 4, c = 56
```

Here  $\it ch$  is a storage area for the discarded commas.

If the >> operator returns a value, that is a true value for a conditional. Failure to return a value is false.

Given a string of comma delimited integers, return a vector of integers.

### **Function Description**

Complete the *parseInts* function in the editor below.

parseInts has the following parameters:

• string str: a string of comma separated integers

#### **Returns**

vector<int>: a vector of the parsed integers.

**Note** You can learn to push elements onto a vector by solving the first problem in the STL chapter.

#### **Input Format**

There is one line of n integers separated by commas.

#### **Constraints**

The length of str is less than  $8 \times 10^5$ .

#### Sample Input

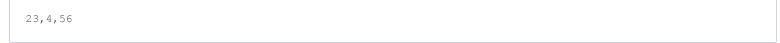

## **Sample Output**

23 4 56